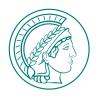

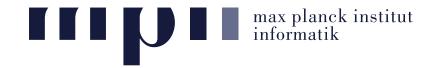

Data Mining & Matrices:

#### Introduction to R

Saskia Metzler 3 May 2017

# Agenda

Part 1: Why R?

Part 2: Learn basic tasks in R

Get R now from

http://www.r-project.org/

if you haven't yet

done so!

# Why R?

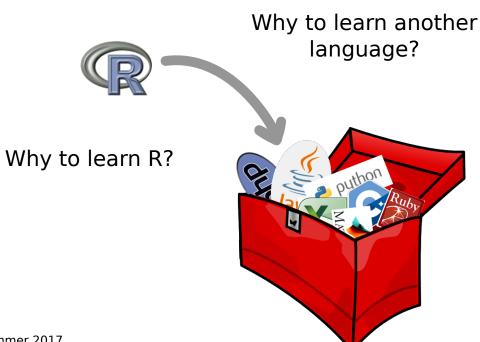

## R is ...

... good for statistical programming and data analysis tasks

... used in companies like Google, Bank of America, Shell

... for free

... available for Linux, Windows, OSX

## R is ...

"R is really important to the point that it's hard to overvalue it," said Daryl Pregibon, a research scientist at Google, which uses the software widely. "It allows statisticians to do very intricate and complicated analyses without knowing the blood and guts of computing systems."

New York Times, 2009

 $http://www.nytimes.com/2009/01/07/technology/business-computing/07program.html?\_r = 0$ 

## R is ...

... easy with reading and writing of data

... equipped with built in tools for statistics and plotting

... vectorized thinking

Take the right tool for each task.

Excel

C(++) Java

Matlab

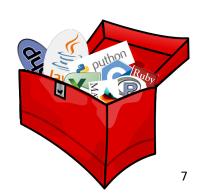

Take the right tool for each task.

Excel

C(++) Java

Matlab

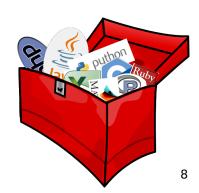

#### R vs. Excel

Importing data is easy, statistics and plotting are supported.

But did you ever try to do the same analysis on various datasets?

- on big data sets?
- with different sizes?
- on many of them?

Excel is designed for accounting.

Take the right tool for each task.

Excel

C(++) Java

Matlab

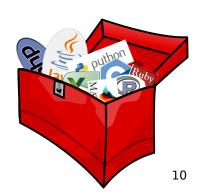

## R vs. Java or C(++)

Java (or C, C++, ...) is capable but requires considerable programming overhead for

- reading data
- plotting data
- manipulating matrix/table data
- reformatting data to use different libraries

Take the right tool for each task.

Excel

C(++) Java

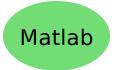

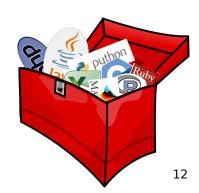

## R vs. Matlab

Conceptionally similar.

R is free, Matlab is not.

R is developed for statistics, Matlab for matrices.

Take the right tool for each task.

Excel

C(++) Java

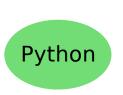

Matlab

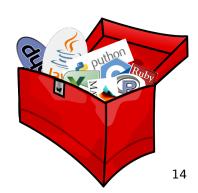

## R vs. Python

Libraries make prototyping easy. But these libraries are not inherent and might require differently formatted input.

Python doesn't come with the concept of vectors built in.

Take the right tool for each task.

Excel

C(++) Java

Matlab

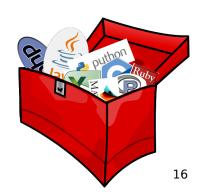

## Let's learn some R

## **Topics**

- 1. Syntax basics & getting help
- 2. Vectors
- 3. Sequence generation
- 4. Matrices
- 5. Data frames
- 6. Reading & writing data
- 7. Plotting
- 8. Saving scripts
- 9. Function definitions

## **Topics**

- Syntax basics & getting help
- Vectors
- 3. Sequence generation
- 4 Matrices
- **Data frames**
- Reading & writing data
- Plotting
- 3. Saving scripts
- 9. Function definitions

## **Useful Links**

What you get from help.start() too https://stat.ethz.ch/R-manual/R-patched/doc/html/

"Quick R" http://www.statmethods.net/

FAQ for very basic things http://www.ats.ucla.edu/stat/r/faq/R\_basics.htm

More tutorials http://www.ats.ucla.edu/stat/r/